## **Installing SMB Message Board**

Upon completion of a successful installation, you should see this:

Installing XMB

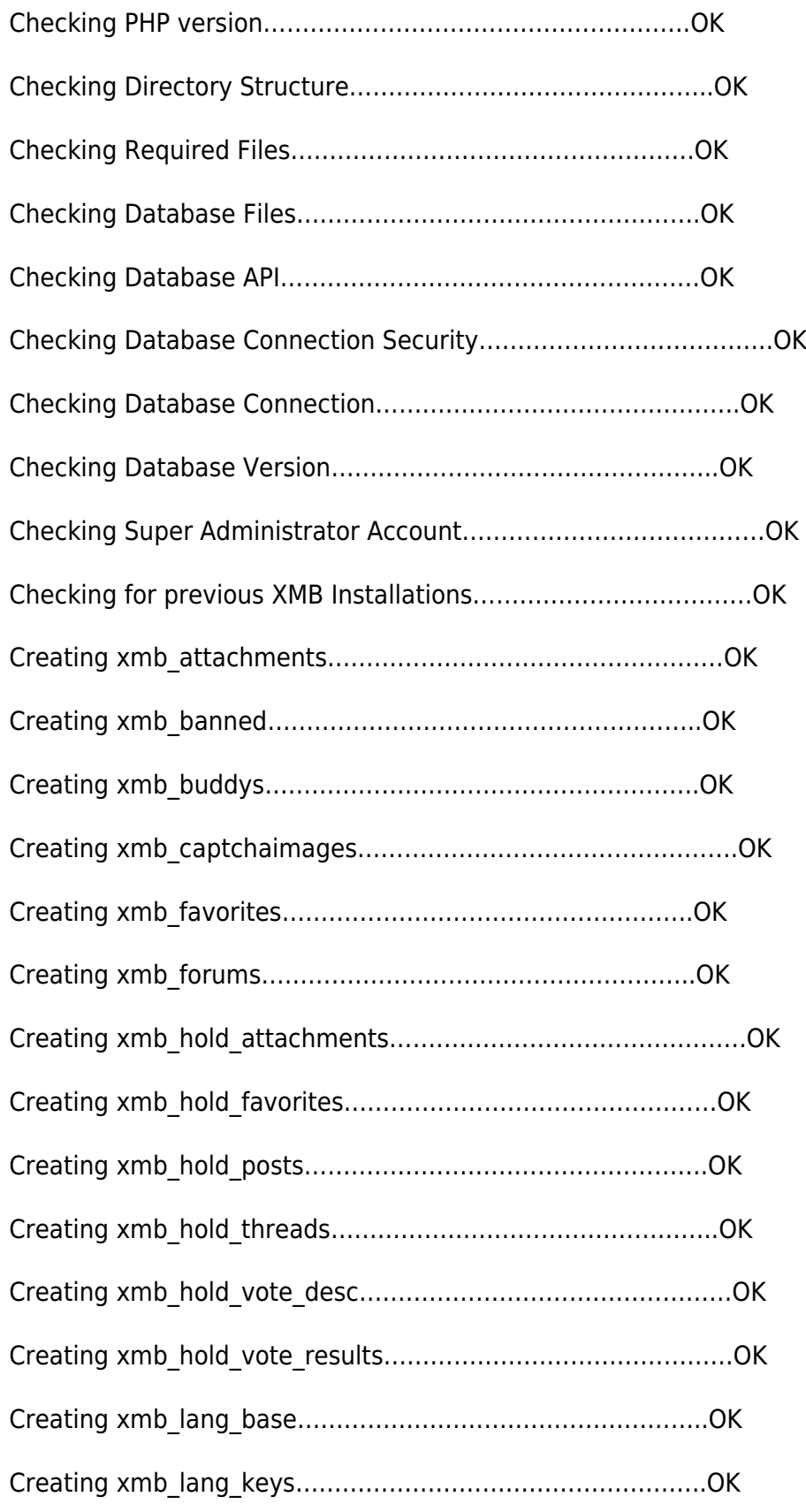

Install Config Wiki - https://installconfig.com/

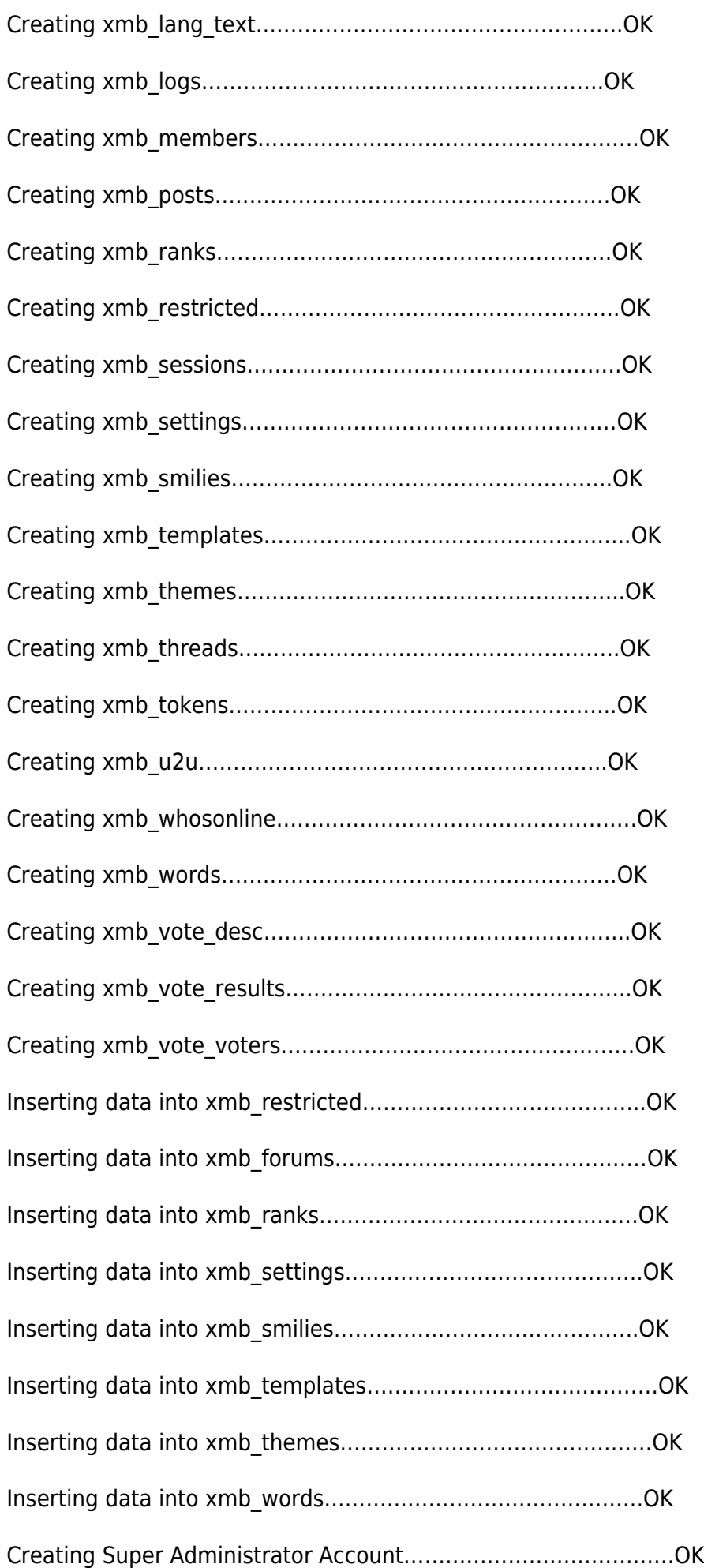

Inserting data into translation tables……………………………….OK

Removing installer files……………………………………………OK

From: <https://installconfig.com/> - **Install Config Wiki**

Permanent link: **[https://installconfig.com/doku.php?id=installing\\_xmb\\_message\\_board&rev=1660272398](https://installconfig.com/doku.php?id=installing_xmb_message_board&rev=1660272398)**

Last update: **2022/08/12 02:46**

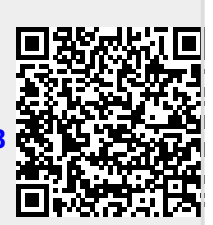